# Neue Telefonnummeranfrage

\_\_\_\_\_\_\_\_\_\_\_\_\_\_\_\_\_\_\_\_\_\_\_\_\_\_\_\_\_\_\_\_\_\_\_\_\_\_\_\_\_\_\_\_\_\_\_\_\_\_\_\_\_\_\_

\_\_\_\_\_\_\_\_\_\_\_\_\_\_\_\_\_\_\_\_\_\_\_\_\_\_\_\_\_\_\_\_\_\_\_\_\_\_\_\_\_\_\_\_\_\_\_\_\_\_\_\_\_\_\_

Vielen Dank, dass Sie sich für Skype for Business als Ihren Dienstanbieter entschieden haben. Dieses Formular muss ausgefüllt und an Skype for Business übermittelt werden, um neue Telefonnummern zu erhalten. Wir werden Sie über den Fortschritt auf dem Laufenden halten.

\_\_\_\_\_\_\_\_\_\_\_\_\_\_\_\_\_\_\_\_\_\_\_\_\_\_\_\_\_\_\_\_\_\_\_\_\_\_\_\_\_\_\_\_\_\_\_\_\_\_\_\_\_\_\_\_\_\_\_\_\_\_\_\_\_\_\_\_\_\_\_\_\_\_\_\_\_\_\_\_\_\_\_\_\_\_\_\_\_\_\_\_\_\_\_\_\_\_\_\_\_\_\_\_\_\_\_\_\_\_

# **WICHTIG**

- 1. Bitte stellen Sie Anfragen für verschiedene Nummerntypen in verschiedenen Formularen. Sie können pro Anfrage/Formular nur einen Nummerntyp anfordern. [Weitere Informationen](https://go.microsoft.com/fwlink/?linkid=851394) (https://go.microsoft.com/fwlink/?linkid=851394)
- 2. Für die Bestellung der Nummern ist eine vollwertige Büroadresse erforderlich. Sie können pro Anfrage/Formular nur eine "Notrufadresse" angeben.

\_\_\_\_\_\_\_\_\_\_\_\_\_\_\_\_\_\_\_\_\_\_\_\_\_\_\_\_\_\_\_\_\_\_\_\_\_\_\_\_\_\_\_\_\_\_\_\_\_\_\_\_\_\_\_\_\_\_\_\_\_\_\_\_\_\_\_\_\_\_\_\_\_\_\_\_\_\_\_\_\_\_\_\_\_\_\_\_\_\_\_\_\_\_\_\_\_\_\_\_\_\_\_\_\_\_\_\_\_

#### Angeforderter Nummerntyp (1 above )

 $O$  Benutzernummer

 $\bigcirc$  Servicenummer (kostenpflichtig)

#### Büroadresse für Notrufe (2 oben)

#### Anzahl der benötigten Nummern

HINWEIS: Die Nummern werden in Blockgröße (1/10/100) bestellt \_\_\_\_\_\_\_\_\_\_\_\_\_\_\_\_\_\_

## Verzeichnisauflistung

 $O$  Ja, ich möchte meine Firmeninformationen mit allen Nummern veröffentlichen.

 $O$  Ja, ich möchte meine Firmeninformationen mit bestimmten Nummern veröffentlichen. Wenn Sie diese Option auswählen, werden wir Sie kontaktieren und Sie fragen, welche Nummern Sie im nationalen Telefonbuch veröffentlichen möchten.

\_\_\_\_\_\_\_\_\_\_\_\_\_\_\_\_\_\_\_\_\_\_\_\_\_\_\_\_\_\_\_\_\_\_\_\_\_\_\_\_\_\_\_\_\_\_\_\_\_\_\_\_\_\_\_\_\_\_\_\_\_\_\_\_\_\_\_\_\_\_\_\_\_\_\_\_\_\_\_\_\_\_\_\_\_\_\_\_\_\_\_\_\_\_\_\_\_\_\_\_\_\_\_\_\_\_\_\_\_\_

## Kundendetails

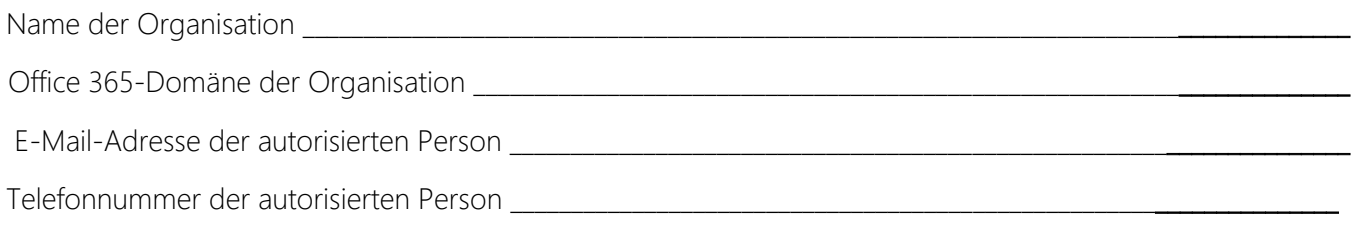